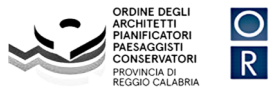

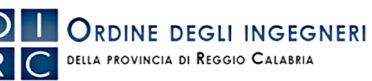

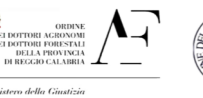

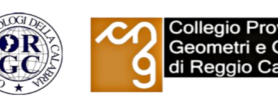

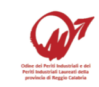

# **CORSO SPECIALISTICO BIM REVIT MULTIDISCIPLINARE 2024**

#### **PROGRAMMA** *REVIT ARCHITECTURE BASE*

- Revit e la Metodologia BIM nel Workflow progettuale
- L'interfaccia grafica di Revit
- Le proprietà del progetto, concetto di tipo ed istanza
- Sistema di georeferenza
- Creazione di livelli e griglie
- Modelli, stili e spessori di linea
- I muri e gli elementi connessi
- I profili 2D
- Gestione grafica e ai materiali e delle stratigrafie
- Impostazioni di Visibilità e Grafica delle Viste
- Le porte e le finestre, le famiglie caricabili
- I pavimenti, controsoffitti e tetti
- Le pareti modulari e le facciate continue
- Le scale
- Rampe inclinate
- Le ringhiere
- Esportazione verso AutoCAD
- Le annotazioni 2D, quote ed etichette
- Impostazioni delle viste, piante, prospetti, sezioni e spaccati 3D
- Filtri automatici e filtri per selezione
- Simboli e gruppi

#### **PROGRAMMA** *REVIT ARCHITECTURE AVANZATO*

- Gli abachi e i computi
- Esportazione dei dati txt
- Le fasi di lavoro (demolizione/ricostruzione)
- Il Cartiglio parametrico
- Terreni e superfici topografiche
- Le Aree ed i locali
- Cineprese e viste prospettiche
- Studio della luce solare
- Animazione
- Materiali, creazione e gestione render
- Il rendering Revit ed Enscape
- Famiglie 3D parametrizzazione
- La messa in tavola e la stampa del progetto pdf
- Esportazione PDF, IFC, DWG del modello strutturale
- Workshop con Esercitazione Pratica

## **PROGRAMMA** *REVIT STRUCTURE*

- Il Template Structure
- Federare un file RVT Strutturale Copia Controlla ·
- Pilastri strutturali
- Copriferri
- Travi Strutturali in c.a, acciaio, legno
- Famiglie personalizzate Travi e Pilastri
- Solai Strutturali
- Gestione delle proprietà Fisiche Termiche dei Materiali (CLS e Acciaio)
- Muri strutturali (setti) e Muri di contenimento
- Fondazioni Plinti e platee
- Tetti (strutturali e non strutturali)
- Scale (strutturali e non strutturali)
- Sistemi di travi principali e secondarie
- Travi reticolari e gestione dei profili degli elementi

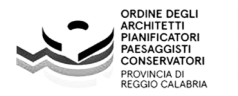

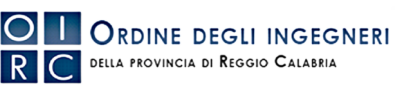

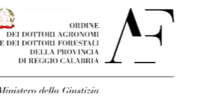

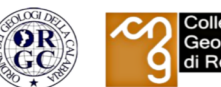

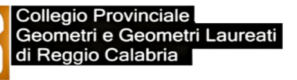

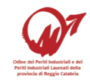

- Controventi.
- Connessioni per i nodi strutturali in Acciaio
- Parametrizzare e personalizzare i Giunzioni Strutturali in Acciaio
- Gestione dei tipi di ferro, dimensioni, ganci di armatura
- Armature in elementi in c.a (ferri longitudinali e trasversali(staffe), ferri sagomati)
- Aree con armatura
- Armatura variabile e su percorso
- Etichettatura di travi e pilastri
- Particolari strutturali bidimensionali con Elementi di Dettaglio 2D
- Abachi degli elementi strutturali
- Modello analitico della struttura
- Impostazione di Carichi, i vincoli, e accenno alle combinazioni di carico
- Creazione delle Viste Strutturali di Piante, Prospetti e Sezioni, Spaccati, Viste prospettiche
- Impostazioni di Stampa delle tavole tecniche strutturali
- Esportazione PDF, IFC, DWG del modello strutturale
- Workshop con Esercitazione Pratica

## **PROGRAMMA** *REVIT MEP*

- Collegamenti file e uso del copia-controlla
- Creazione viste e impostazioni di visibilità
- Browser di sistema
- Creazione di vani e zone
- Posizionamento attrezzatura meccanica
- Posizionamento terminali
- Creazione circuiti illuminazione
- Esportazione PDF, IFC, DWG del modello MEP
- Workshop con Esercitazione Pratica